几个组全的K线图就可以看出来了。

**股票怎么看大概行情——怎样在线查看股市行情-股识吧** 可以看K线图。

1.  $K$  (  $\ldots$   $\ldots$  )2. ( ) 3. COMPUS AND ANDURACD, RSI, PSY, BOLL 5  $\text{KDJ}$  MACD,  $\frac{1}{1}$ ,  $\frac{1}{1}$ ,  $\frac{1}{1}$ ,  $\frac{1}{1}$ ,  $\frac{1}{1}$ ,  $\frac{1}{1}$ ,  $\frac{1}{1}$ ,  $\frac{1}{1}$ ,  $\frac{1}{1}$ ,  $\frac{1}{1}$  $(1, 4)$ .<br> $(1, 4)$ .

1800  $, 2$ 5. 6000 1600  $\mathcal{C}$  $6.$   $6.$ 是.就是.就是.是你自己!7.股票如学下棋,20分钟可以了解,要成好手,恐怕得下若干

K K K

 $K$ 

太懂的情况,购买股票一般要选择4星甚至5星的。

 $\infty$ 

 $\times$  KDJ,  $\times$  KDJ,  $\times$  50

## MACD .KDJ

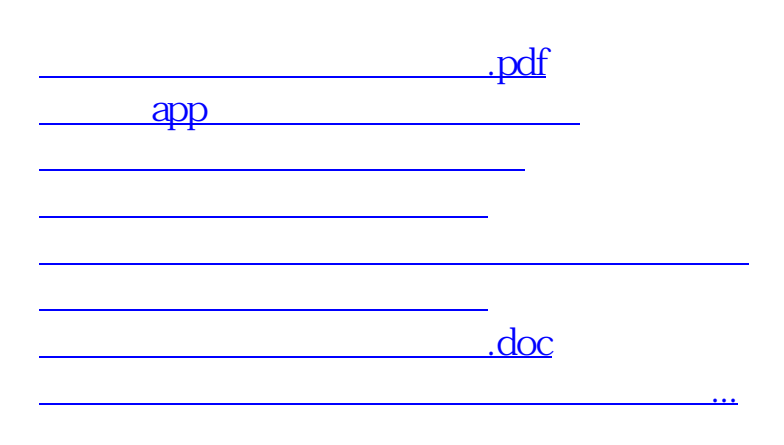

<u><https://www.gupiaozhishiba.com/subject/9114538.html></u>